## **Making subclasses incomplete**

To make subclasses incomplete

- 1. Right-click on the generalization relationship.
- 2. De-Select **Subclasses Complete**.

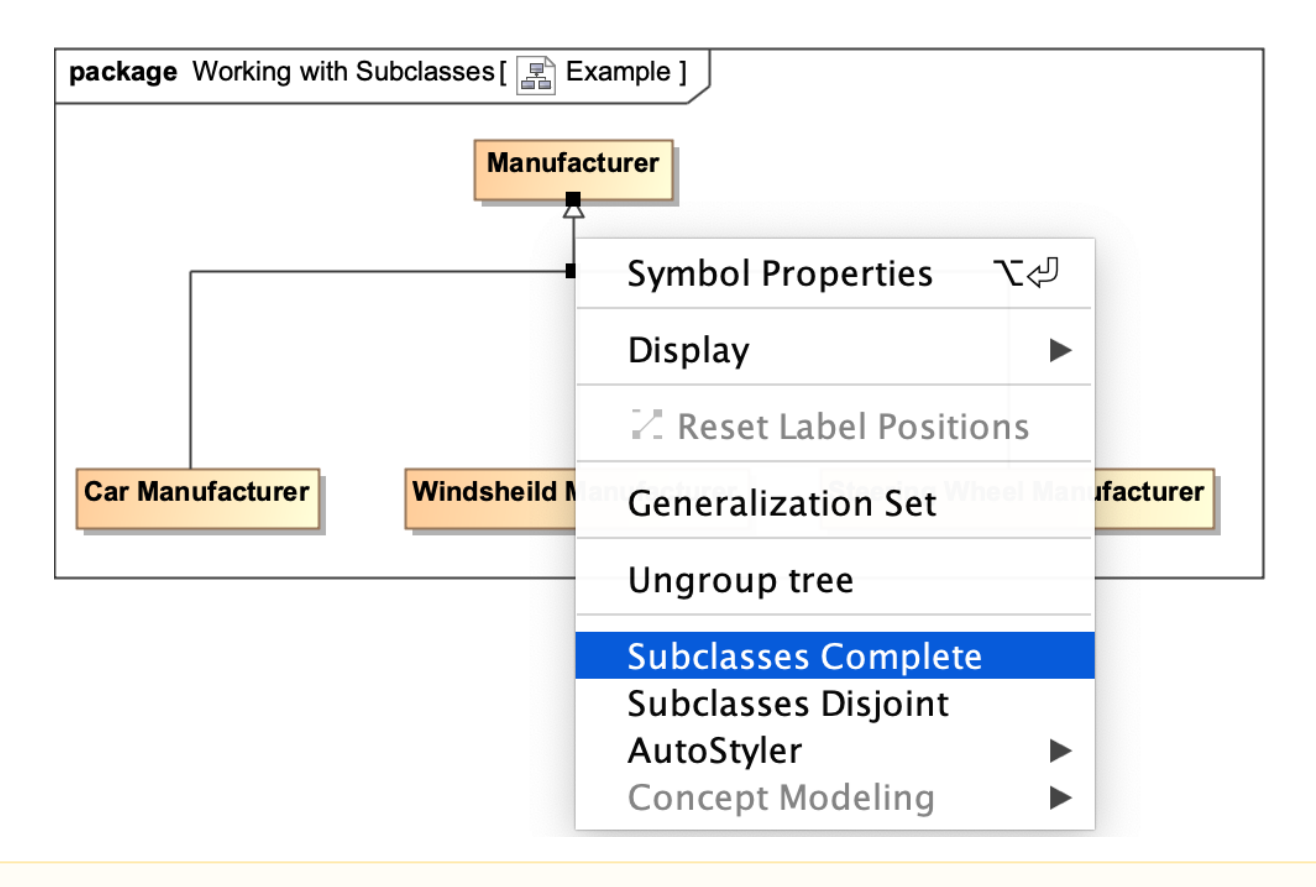

**Setting the** {complete, overlapping} constraint back to the default setting of {incomplete, overlapping} will result in the removal of the generalization set,

which has the same meaning.

## **Related pages**

- [Usage](https://docs.nomagic.com/display/CCMP2021x/Usage)
- [Working with subclasses](https://docs.nomagic.com/display/CCMP2021x/Working+with+subclasses)